**05 juin-07 juin 11 sept.-13 sept. 04 nov.-06 nov.**

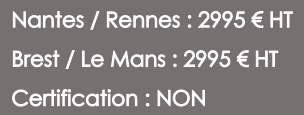

Kubernetes

*Mise à jour nov. 2023*

**Durée** 3 jours (21 heures )

*« Délai d'accès maximum 1 mois »*

#### **OBJECTIFS PROFESSIONNELS**

- Découvrir Kubernetes
- Installer & configurer Kubernetes
- Connaître les composants de Kubernetes.
- Orchestrer des applications avec Kubernetes Gestion du cluster Pérenniser le stockage

#### **PARTICIPANTS**

Architectes, administrateurs, développeurs...

#### **PRE-REQUIS**

 Avoir de sérieuses compétences en système et en Linux / Unix et connaître les technologies de conteneurs (Docker).

### **MOYENS PEDAGOGIQUES**

- Réflexion de groupe et apports théoriques du formateur
- Travail d'échange avec les participants sous forme de
- Utilisation de cas concrets issus de l'expérience professionnelle
- Validation des acquis par des questionnaires, des tests d'évaluation, des mises en situation et des jeux pédagogiques.
- Remise d'un support de cours.

### **MODALITES D'EVALUATION**

- Feuille de présence signée en demi-journée,
- Evaluation des acquis tout au long de la formation,
- Questionnaire de satisfaction,
- Positionnement préalable oral ou écrit,
- Evaluation formative tout au long de la formation,
- Evaluation sommative faite par le formateur ou à l'aide des certifications disponibles,
- Sanction finale : Certificat de réalisation, certification éligible au RS selon l'obtention du résultat par le stagiaire

### **MOYENS TECHNIQUES EN PRESENTIEL**

 Accueil des stagiaires dans une salle dédiée à la formation, équipée d'ordinateurs, d'un vidéo projecteur d'un tableau blanc et de paperboard. Nous préconisons 8 personnes maximum par action de formation en présentiel

### **MOYENS TECHNIQUES DES CLASSES EN CAS DE FORMATION DISTANCIELLE**

- A l'aide d'un logiciel comme Teams, Zoom etc... un micro et éventuellement une caméra pour l'apprenant,
- suivez une formation uniquement synchrone en temps réel et entièrement à distance. Lors de la classe en ligne, les apprenants interagissent et comuniquent entre eux et avec le formateur.
- Les formations en distanciel sont organisées en Inter-Entreprise comme en Intra-Entreprise.
- L'accès à l'environnement d'apprentissage (support de cours, labs) ainsi qu'aux preuves de suivi et d'assiduité (émargement, évaluation) est assuré. Nous préconisons 4 personnes maximum par action de formation en classe à distance

### **ORGANISATION**

Les cours ont lieu de 9h à 12h30 et de 14h à 17h30.

### **PROFIL FORMATEUR**

- Nos formateurs sont des experts dans leurs domaines d'intervention
- Leur expérience de terrain et leurs qualités pédagogiques constituent un gage de qualité.

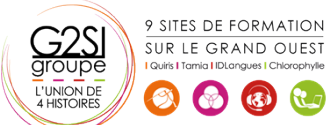

#### **A L'ATTENTION DES PERSONNES EN SITUATION DE HANDICAP**

 Les personnes atteintes de handicap souhaitant suivre cette formation sont invitées à nous contacter directement, afin d'étudier ensemble les possibilités de suivre la formation.

# **Programme de formation**

# **Introduction (03h45)**

- Petits rappels sur les conteneurs Docker
- Qu'est-ce qu'un système d'orchestration de conteneurs ?
- Le projet Kubernetes
- Principales fonctionnalités de Kubernetes
- La CLI (kubectl) et l'API
- Modèles impératif et déclaratif

### **Concepts et Kubernetes (04h15)**

- Aperçu des composants d'un cluster
- Des conteneurs... aux Pods
- Labels et les Selector pour organiser
- Cloisonnement avec les Namespaces
- Le ReplicaSet scalabilité et résilience d'une application
- Le Deployment : déploiement et mise jour d'une application
- Les conteneurs d'initialisation (init Containers)

# **Accéder aux applications (02h30)**

- Exposition d'une application et découverte de Services
- Répartition de charge sur plusieurs Pods
- Interconnection de plusieurs micro-services
- Les Ingress pour router le traffic HTTP entrant

### **Gérer les données persistantes (01h45)**

- Gestion des données persistantes
- Volumes locaux
- Volumes Distants

### **Configurer les applications (02h30)**

- Paramètres de la ligne de commande des conteneurs
- Les variables d'environnement
- Les ConfigMaps
- **.** Les Secrets

### **Gestion de configuration (01h45)**

- Apport des outils de gestion de configuration
- Délivrer mon application avec Helm
- Délivrer mon application avec Kustomize

### **Robustesse des déploiements (02h30)**

- Limitation des ressources
- Sonde de santé des conteneurs
- Placement des Pod

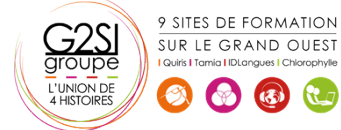

Priorisation des Pods

# **Sécurité (00h30)**

Les droits d'accès RBAC

#### **Autres modes de déploiement (01h15)**

- DaemonSet
- Job et CronJob

# aginius